## mlr3pipelines:

#### Machine Learning Pipelines as Graphs https://bit.ly/32jDQOG

Martin Binder, Florian Pfisterer, Michel Lang, **Bernd Bischl** Computational Statistics, LMU

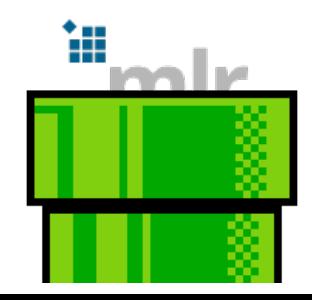

## mlr3pipelines

## MACHINE LEARNING WORKFLOWS:

- **Preprocessing**: Feature extraction, feature selection, missing data imputation,. . .
- **Ensemble methods**: Model averaging, model stacking
- **mlr3**: modular model fitting
- ⇒ **mlr3pipelines**: modular ML workflows

(replaces mlr2's mlrCPO and most "wrappers")

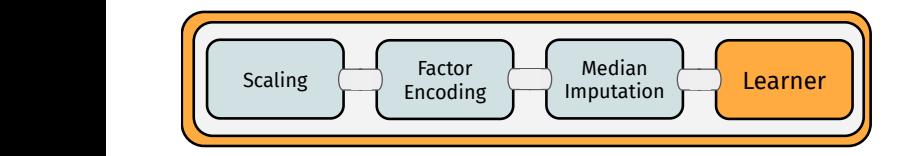

# MACHINE LEARNING WORKFLOWS

– what do they look like?

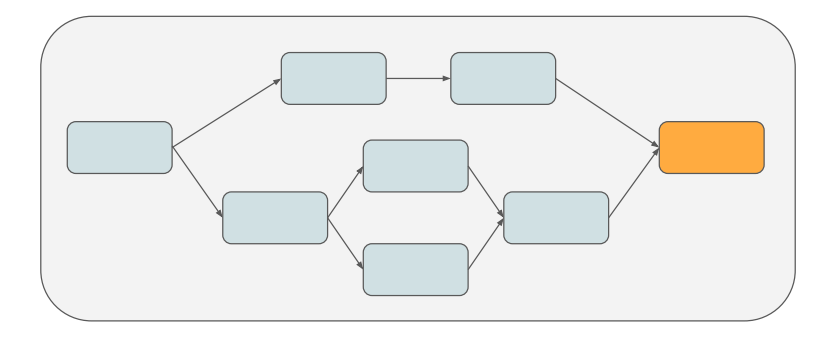

# MACHINE LEARNING WORKFLOWS

– what do they look like?

■ **Building blocks**: what is happening? → PipeOp

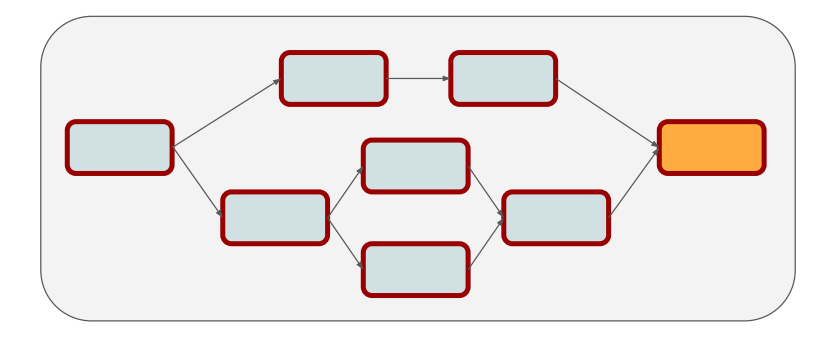

# MACHINE LEARNING WORKFLOWS

- what do they look like?
	- **Building blocks**: what is happening? → PipeOp
	- **Structure**: In what sequence is it happening? → Graph

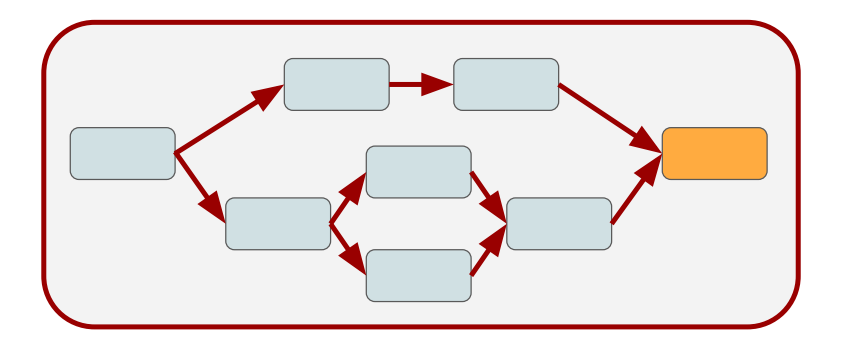

# Machine Learning Workflows

- what do they look like?
	- **Building blocks**: what is happening?  $\rightarrow$  PipeOp
	- **Structure**: In what *sequence* is it happening? → Graph
- ⇒ **Graph**: **PipeOp**s as **nodes** with **edges** (data flow) between them

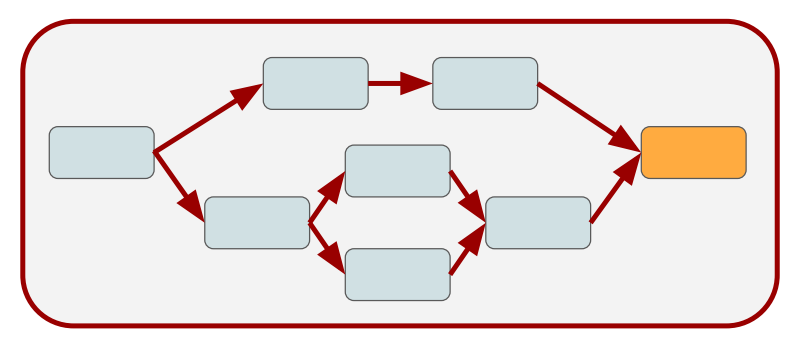

# PipeOps

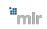

# THE BUILDING BLOCKS

PIPEOP: SINGLE UNIT OF DATA OPERATION

**\$train()**: process data and create **\$state**

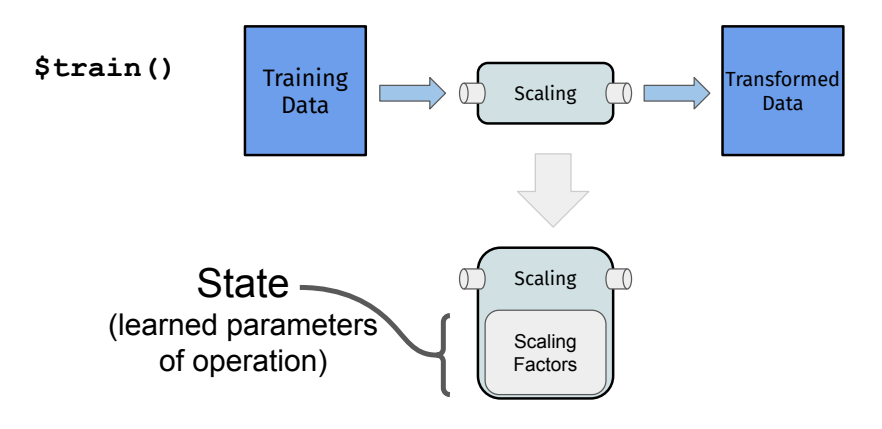

# THE BUILDING BLOCKS

PIPEOP: SINGLE UNIT OF DATA OPERATION

- **\$train()**: process data and create **\$state**
- **\$predict()**: process data depending on the **\$state** m.

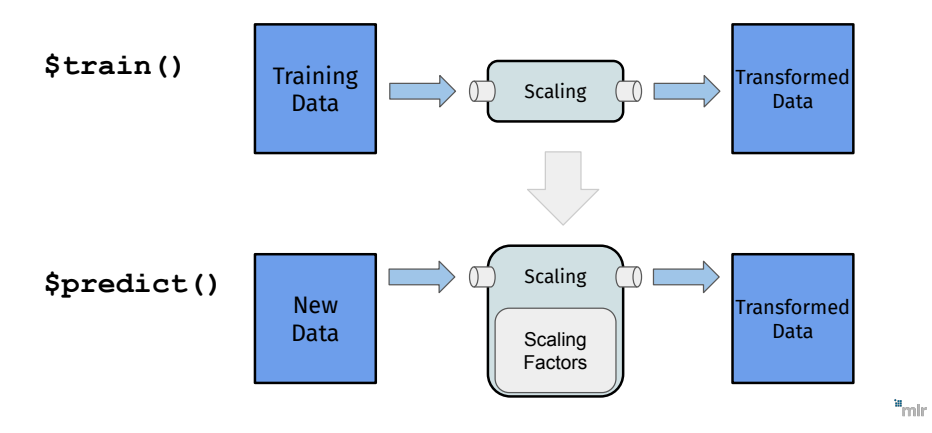

# THE BUILDING BLOCKS

PIPEOP: SINGLE UNIT OF DATA OPERATION

- **\$train()**: process data and create **\$state**
- **\$predict()**: process data depending on the **\$state**  $\blacksquare$
- **Multiple inputs or multiple outputs**

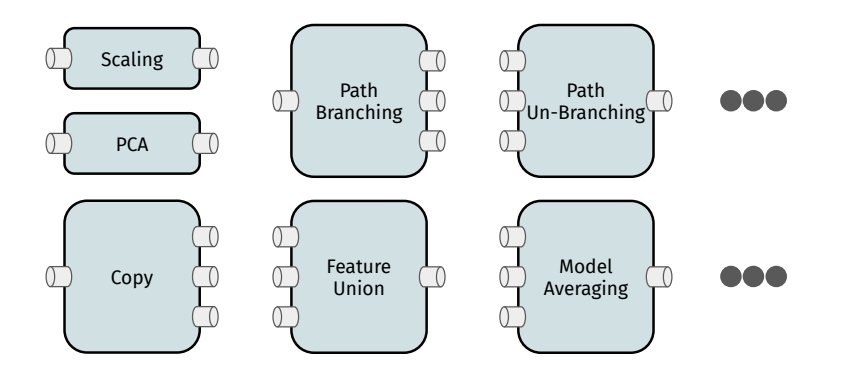

## PipeOps so far and planned

- Simple preprocessing operations: **scale**, **pca**, **apply**, **mutate**
- Missing value imputation: **impute**
- Feature selection and filtering: **select**, **filter**
- Categorical data encoding: **encode**
- Undersampling / subsampling: **balancesample**, **subsample**, **chunk**
- Learners: **learner**, **learner\_cv**
- Ensemble methods on Predictions: **majorityvote**, **modelavg**
- Simultaneous and alternative branching: **copy**, **branch**, **unbranch**
- Combination of data: **featureunion**
- Backup prediction: **backuplearner**
- $\blacksquare$  Text processing (planned)
- $\blacksquare$  Time series and spatio-temporal data (planned)
- **Multi-output and ordinal targets (planned)**
- Outlier detection (planned)
- Hurdle models (planned)

 $\blacksquare$  . . .

# Graph Operations

Graph Operations

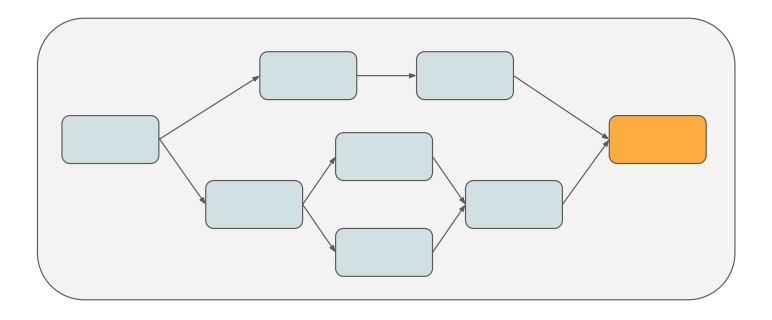

 $n_{\text{min}}$ 

## Graph Operations

#### ■ The %>>%-operator concatenates Graphs and PipeOps

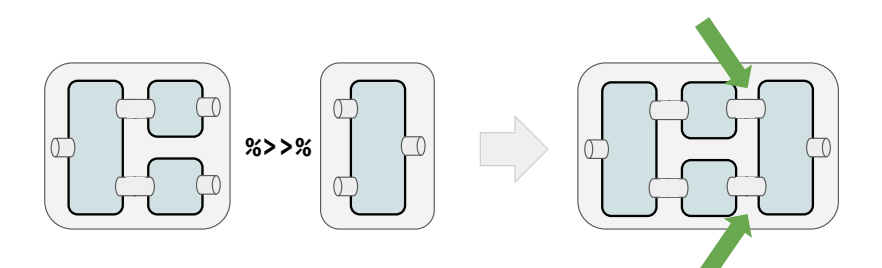

## Graph Operations

- The %>>%-operator concatenates Graphs and PipeOps
- The **gunion()**-function unites Graphs and PipeOps

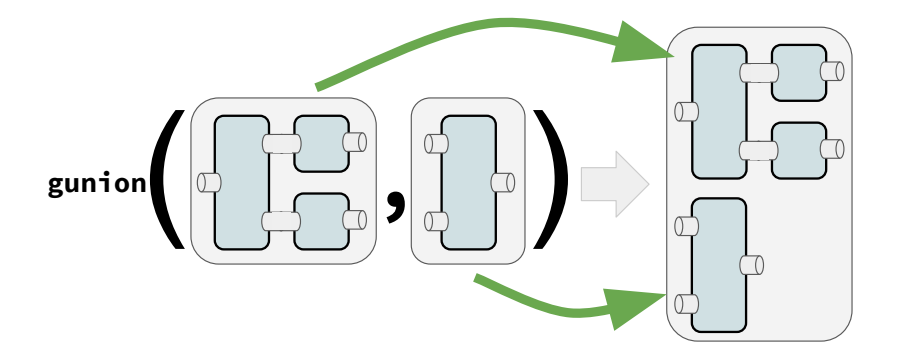

## Graph Operations

- The %>>%-operator concatenates Graphs and PipeOps
- The **gunion()**-function unites Graphs and PipeOps  $\overline{\phantom{a}}$
- The **greplicate()**-function unites copies of Graphs and PipeOps  $\overline{\phantom{a}}$

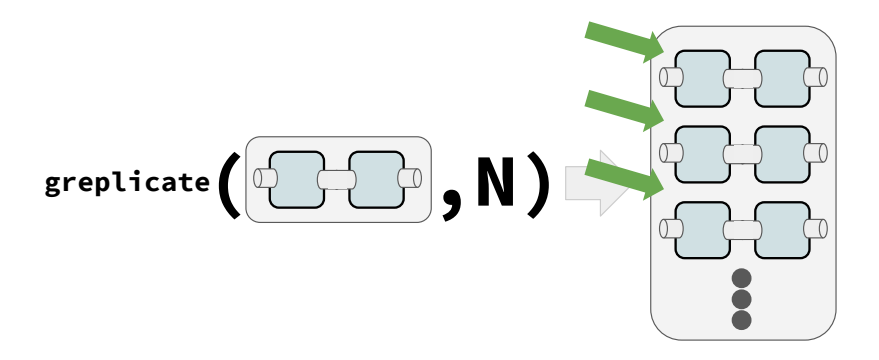

# Learners and Graphs

### PipeOpLearner

- **Learner** as a **PipeOp**
- Fits a model, output is Prediction

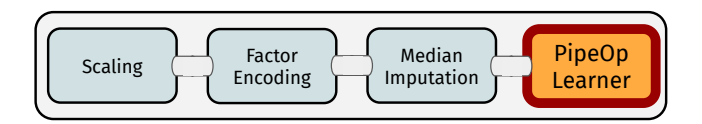

# LEARNERS AND GRAPHS

## PipeOpLearner

- **Learner** as a **PipeOp**
- Fits a model, output is Prediction

## GraphLearner

- **Graph** as a **Learner**
- All benefits of mlr3: **resampling**, **tuning**, **nested resampling**, . . .

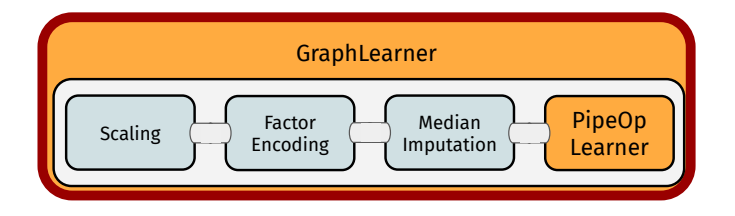

# Linear Pipelines

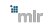

#### Linear Preprocessing Pipeline

```
graph_pp = mlr_pipeops$get("scale") %>>%
  mlr_pipeops$get("encode") %>>%
  mlr_pipeops$get("impute") %>>%
 mlr_pipeops$get("learner",
   learner = mlr_learners$get("classif.rpart"))
```
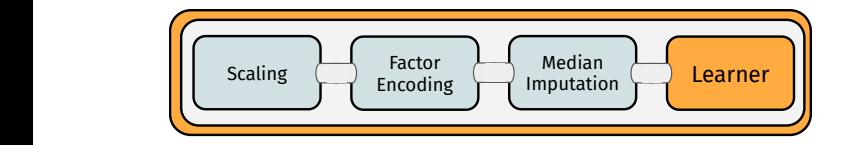

#### Linear Preprocessing Pipeline

```
graph_pp = "scale" %>>% "encode" %>>% "impute" %>>%
  mlr_pipeops$get("learner",
   learner = mlr_learners$get("classif.rpart"))
```
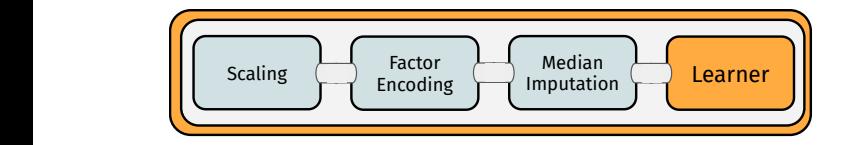

#### Linear Preprocessing Pipeline **train()**ing: Data propagates and creates **\$state**s

```
glrn = GraphLearner$new(graph_pp)
glrn$train(task)
```
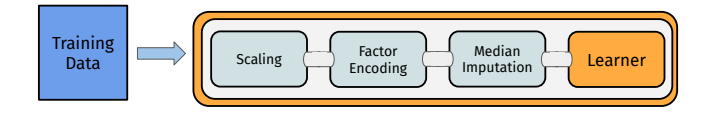

a<sub>m</sub>

#### Linear Preprocessing Pipeline **train()**ing: Data propagates and creates **\$state**s

```
glrn = GraphLearner$new(graph_pp)
glrn$train(task)
```
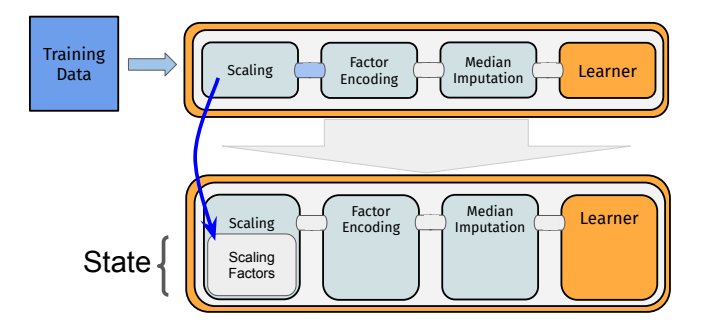

#### Linear Preprocessing Pipeline **train()**ing: Data propagates and creates **\$state**s

```
glrn = GraphLearner$new(graph_pp)
glrn$train(task)
```
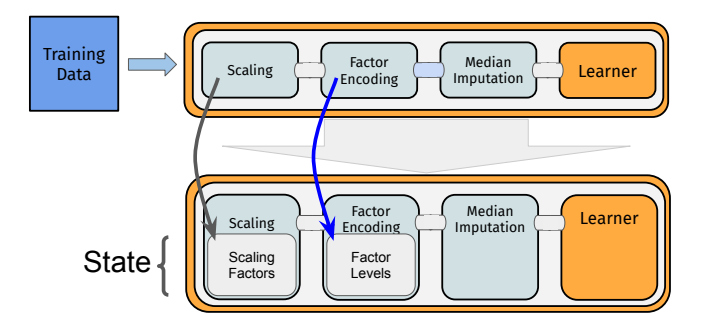

 $\mathrm{m}_{\mathrm{mllr}}$ 

#### Linear Preprocessing Pipeline **train()**ing: Data propagates and creates **\$state**s

```
glrn = GraphLearner$new(graph_pp)
glrn$train(task)
```
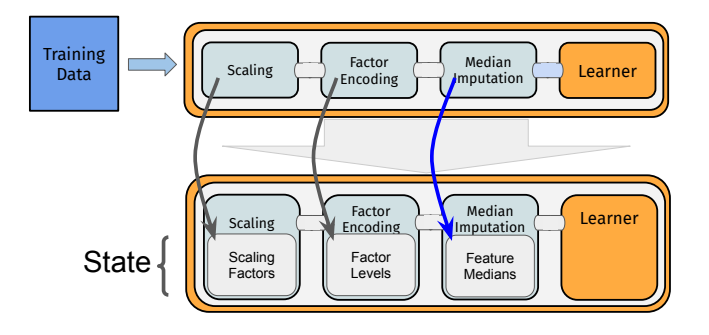

#### Linear Preprocessing Pipeline **train()**ing: Data propagates and creates **\$state**s

```
glrn = GraphLearner$new(graph_pp)
glrn$train(task)
```
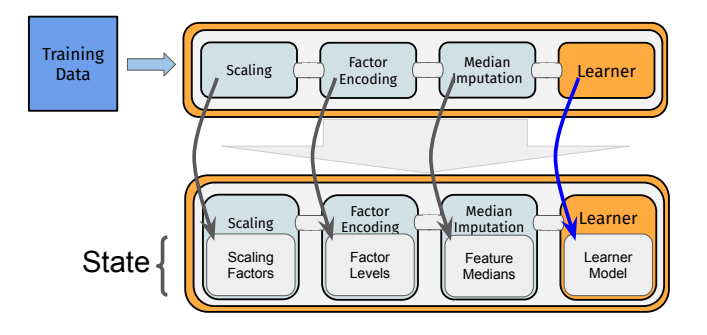

#### Linear Preprocessing Pipeline

- **train()**ing: Data propagates and creates **\$state**s
- **predict()**tion: Data propagates, uses **\$state**s

#### glrn\$**predict**(task)

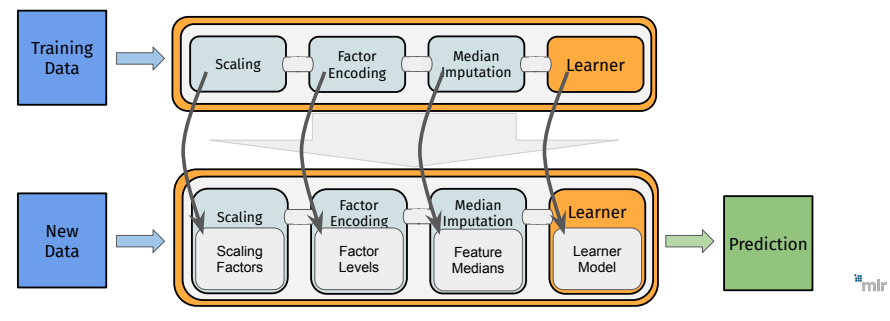

#### Linear Preprocessing PipeLine

Setting / retrieving parameters: **\$param\_set**

graph\_pp\$pipeops\$impute\$param\_set\$values\$method\_num = "mean"

#### Linear Preprocessing PipeLine

Setting / retrieving parameters: **\$param\_set**

graph\_pp\$pipeops\$impute\$param\_set\$values\$method\_num = "mean"

Retrieving state: **\$state** of individual PipeOps (after \$train())

```
graph_pp$pipeops$scale$state %>% head(1)
## $center
## Petal.Length Petal.Width Sepal.Length Sepal.Width
## 3.758000 1.199333 5.843333 3.057333
```
#### Linear Preprocessing PipeLine

Setting / retrieving parameters: **\$param\_set**

graph\_pp\$pipeops\$impute\$param\_set\$values\$method\_num = "mean"

Retrieving state: **\$state** of individual PipeOps (after \$train())

```
graph_pp$pipeops$scale$state %>% head(1)
## $center
## Petal.Length Petal.Width Sepal.Length Sepal.Width
## 3.758000 1.199333 5.843333 3.057333
```
**Retrieving intermediate results: \$. result (set debug option before)** 

graph\_pp\$pipeops\$scale\$.result[[1]]\$**data**() %>% **head**(3)

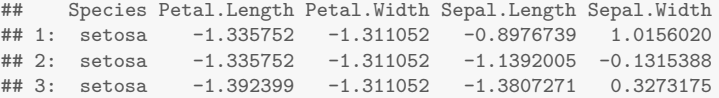

a<sub>male</sub>

# Nonlinear Pipelines

## Ensemble Method: Bagging

```
single path = "subsample" \frac{1}{2}>%
  mlr_pipeops$get("learner",
    learner = mlr_learners$get("classif.rpart"))
```
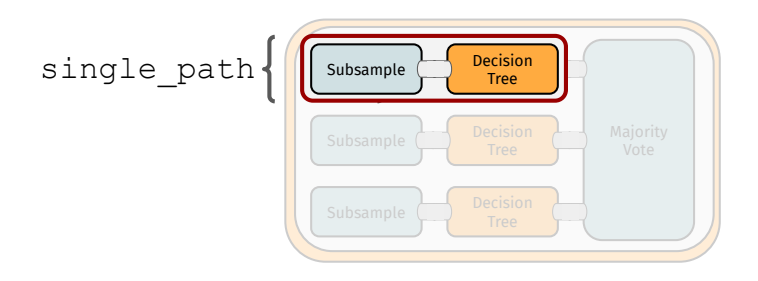

 $\mathrm{m}_{\mathrm{mllr}}$ 

## Ensemble Method: Bagging

```
single path = "subsample" \frac{1}{2}>%
  mlr_pipeops$get("learner",
    learner = mlr_learners$get("classif.rpart"))
```

```
graph_bag = greplicate(single_path, n = 3) %>>%
 mlr_pipeops$get("majorityvote", innum = 3)
```
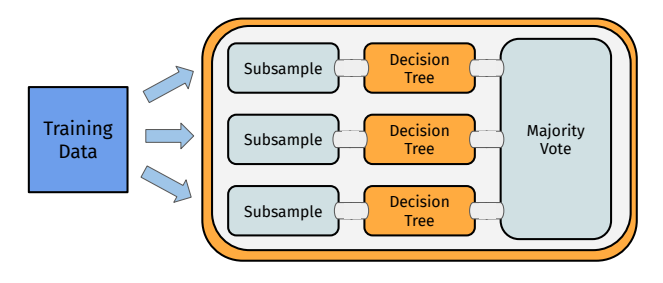

#### Ensemble Method: Bagging

```
single path = "subsample" \frac{1}{2}>%
  mlr_pipeops$get("learner",
    learner = mlr_learners$get("classif.rpart"))
```

```
graph_bag = greplicate(single_path, n = 3) %>>%
 mlr_pipeops$get("majorityvote", innum = 3)
```
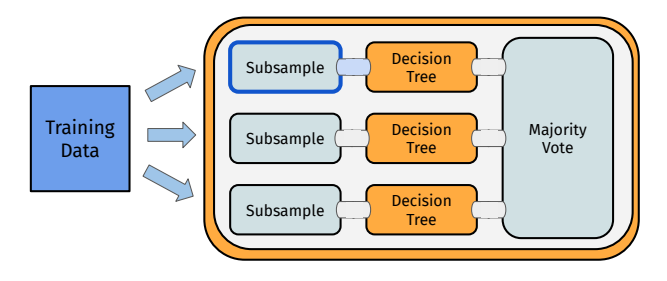

## Ensemble Method: Bagging

```
single path = "subsample" \frac{1}{2}>%
  mlr_pipeops$get("learner",
    learner = mlr_learners$get("classif.rpart"))
```

```
graph_bag = greplicate(single_path, n = 3) %>>%
 mlr_pipeops$get("majorityvote", innum = 3)
```
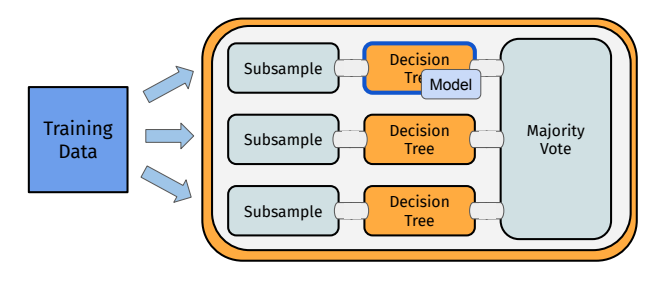

## Ensemble Method: Bagging

```
single path = "subsample" \frac{1}{2}>%
  mlr_pipeops$get("learner",
    learner = mlr_learners$get("classif.rpart"))
```

```
graph_bag = greplicate(single_path, n = 3) %>>%
 mlr_pipeops$get("majorityvote", innum = 3)
```
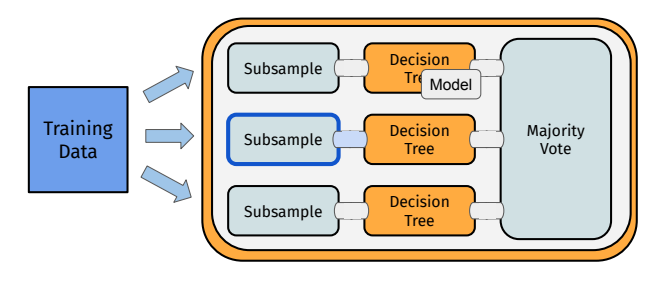

#### Ensemble Method: Bagging

```
single path = "subsample" \frac{1}{2}>%
  mlr_pipeops$get("learner",
    learner = mlr_learners$get("classif.rpart"))
```

```
graph_bag = greplicate(single_path, n = 3) %>>%
 mlr_pipeops$get("majorityvote", innum = 3)
```
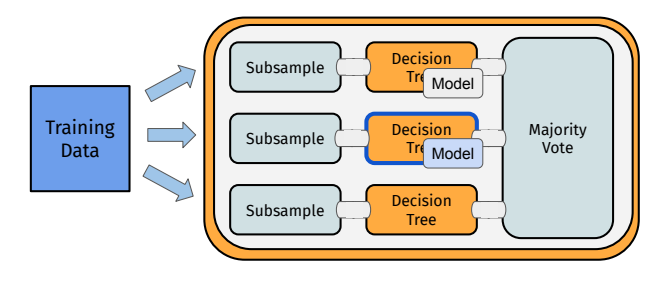

#### Ensemble Method: Bagging

```
single path = "subsample" \frac{1}{2}>%
  mlr_pipeops$get("learner",
    learner = mlr_learners$get("classif.rpart"))
```

```
graph_bag = greplicate(single_path, n = 3) %>>%
 mlr_pipeops$get("majorityvote", innum = 3)
```
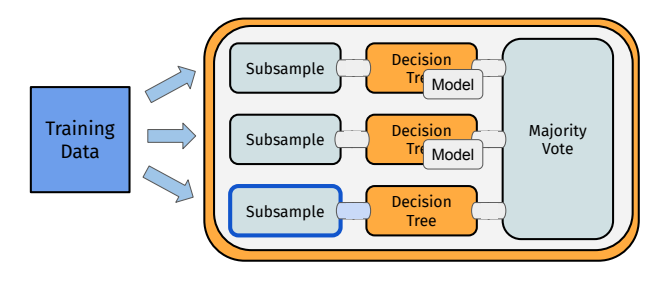

#### Ensemble Method: Bagging

```
single path = "subsample" \frac{1}{2}>%
  mlr_pipeops$get("learner",
    learner = mlr_learners$get("classif.rpart"))
```

```
graph_bag = greplicate(single_path, n = 3) %>>%
 mlr_pipeops$get("majorityvote", innum = 3)
```
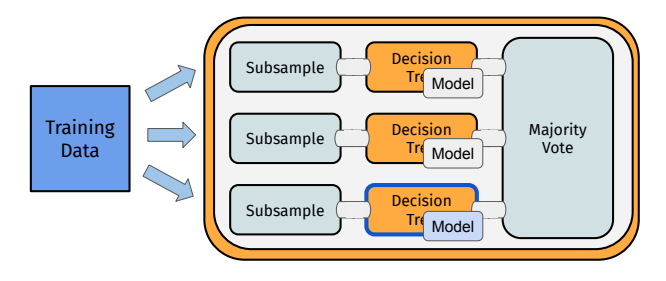

#### Ensemble Method: Bagging

```
single path = "subsample" \frac{1}{2}>%
  mlr_pipeops$get("learner",
    learner = mlr_learners$get("classif.rpart"))
```

```
graph_bag = greplicate(single_path, n = 3) %>>%
 mlr_pipeops$get("majorityvote", innum = 3)
```
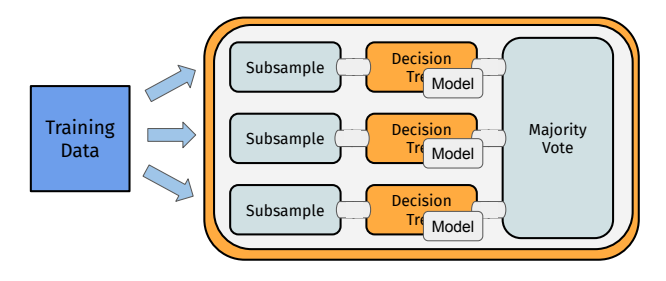

## Ensemble Method: Stacking

```
graph_stack = gunion(list(
     mlr_pipeops$get("learner_cv",
        learner = mlr_learners$get("regr.lm")),
     mlr_pipeops$get("learner_cv",
        learner = mlr_learners$get("regr.svm")),
      "null")) %>>%
 mlr_pipeops$get("featureunion", innum = 3) %>>%
 mlr_pipeops$get("learner",
    learner = mlr_learners$get("regr.ranger"))
```
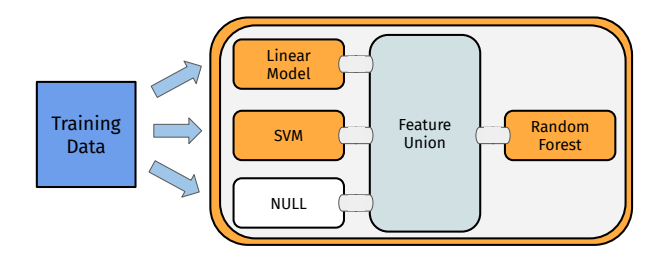

## **BRANCHING**

```
graph_branch = mlr_pipeops$get("branch", c("pca", "ica")) %>>%
  gunion(list("pca", "ica")) %>>%
 mlr_pipeops$get("unbranch", c("pca", "ica")) %>>%
 mlr_pipeops$get("learner",
    learner = mlr_learners$get("classif.kknn"))
```
Execute only one of several alternative paths

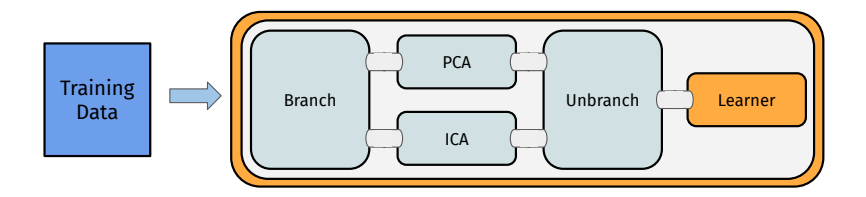

## **BRANCHING**

```
graph branch = mlr pipeops$get("branch", c("pca", "ica")) %>>%
  gunion(list("pca", "ica")) %>>%
 mlr_pipeops$get("unbranch", c("pca", "ica")) %>>%
 mlr_pipeops$get("learner",
    learner = mlr_learners$get("classif.kknn"))
```
> graph\_branch\$pipeops\$**branch**\$ param\_set\$values\$selection = **"pca"**

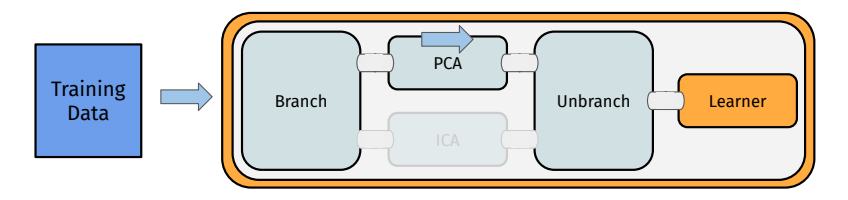

 $n_{\text{min}}$ 

## **BRANCHING**

```
graph branch = mlr pipeops$get("branch", c("pca", "ica")) %>>%
  gunion(list("pca", "ica")) %>>%
 mlr_pipeops$get("unbranch", c("pca", "ica")) %>>%
 mlr_pipeops$get("learner",
    learner = mlr_learners$get("classif.kknn"))
```
> graph\_branch\$pipeops\$**branch**\$ param\_set\$values\$selection = **"ica"**

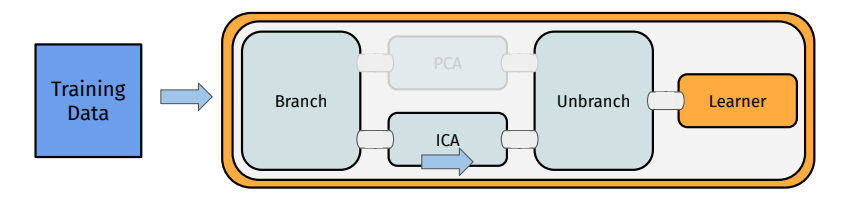

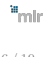

# Hyperparameters and Tuning

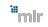

## Hyperparameters and Tuning

- **PipeOp**s have hyperparameters (using **paradox** pkg)
- Graphs have hyperparameters of all components combined
- ⇒ simultaneous **Tuning** of Learner and preprocessing (mlr3tuning package)

```
library("paradox") ; library("mlr3tuning")
glrn = "scale" %>>% mlr_pipeops$get("learner",
 mlr_learners$get("classif.rpart"))
ps = ParamSet$new(list(
 ParamLgl$new("scale.scale"),
  ParamInt$new("classif.rpart.minsplit", 1, 20)
))
ff = PerformanceEvaluator$new(task, glrn, "cv", "classif.ce", ps)
tuner = TunerRandomSearch$new(ff, TerminatorEvaluations$new(10))
tuner$tune()
```
tuner\$**tune\_result**()

## mlr3pipelines

### NOT SHOWN HERE:

- **Many more PipeOps: select, apply, encode, ...**
- **Automatic type-checking when constructing Graphs**
- Interactive (html  $+$  javascript) plots
- Extensible by R6 inheritance of PipeOp base class

#### Upcoming Features

- **More PipeOps**
- Caching of expensive results
- **Automatically parallel execution of concurrent operations**

Thanks! Questions? Comments? Comment on Github?

mlr3: https://github.com/**mlr-org/mlr3** mlr3pipelines: https://github.com/**mlr-org/mlr3pipelines**

₩<sub>mlir</sub>